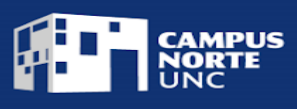

# **PROPUESTA DE MÓDULO – 2023**

#### TÍTULO: **Utilización de procesadores de texto - Nivel Inicial**

## TIPO DE TRAYECTO: **MÓDULO**

OBJETIVOS: Este módulo tiene como propósito esencial que los estudiantes adquieran habilidades técnicas para la confección de documentos escritos en entornos digitales.

JUSTIFICACIÓN: En los contextos actuales, resulta de gran importancia desarrollar competencias digitales en las personas, ya que facilita la adaptación a las nuevas necesidades, del mercado laboral y de la sociedad en general. Las mismas permiten desarrollar una actitud activa hacia las tecnologías, favoreciendo también el trabajo colaborativo y la curiosidad. El módulo de *Utilización de procesadores de texto - Nivel inicial*, que se desarrolla en conjunto con *Campus Virtual- UNC,* busca desarrollar en los estudiantes habilidades técnicas sobre diferentes procesadores de textos (entorno Google Drive y OneDrive). En este sentido se espera que los mismos puedan crear y editar documentos de calidad profesional, guardar y gestionar archivos, cambiar los formatos de los textos e imprimirlos.

En el recorrido del módulo los estudiantes desarrollarán habilidades de creación, edición y revisión de sus propios documentos escritos y de terceros. Podrán conocer y utilizar diferentes herramientas de edición y corrección. A su vez se prevé que los estudiantes trabajen con documentos compartidos para fomentar el trabajo colaborativo entre ellos, conociendo entornos similares a espacios laborales.

Competencias específicas a desarrollar por el estudiante:

- Aplicar herramientas de procesadores de texto para crear, revisar y editar documentos digitales propios y de terceros visualmente atractivos y adaptados a su finalidad
- Utilizar el entorno virtual de procesador de texto de manera colaborativa.
- Conocer y utilizar diferentes plataformas tecnológicas para procesamiento de textos como Documentos de Google y Word.

#### ESTRUCTURA

La metodología sobre la que se desarrollará la propuesta es asincrónica y autoadministrada. Los materiales de estudio estarán disponibles en la plataforma de aula virtual "Moodle". La propuesta se llevará a cabo a partir de la lectura y revisión de materiales audiovisuales y la resolución de actividades prácticas. A su vez los estudiantes contarán con el apoyo de la figura de tutor, que será quien acompañe y guíe la cursada en diferentes instancias sincrónicas y asincrónicas, a partir del soporte de foros participativos, videoconferencias e intercambios vía mail. También será el encargado de revisar y evaluar los ejercicios de aplicación propuestos para la aprobación del módulo.

1

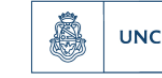

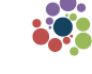

Universidad

Nacional de Córdoba

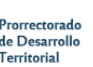

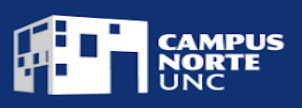

Duración: Se espera que el estudiante curse el presente módulo con una dedicación de 39 hs.

## CONTENIDOS A DESARROLLAR:

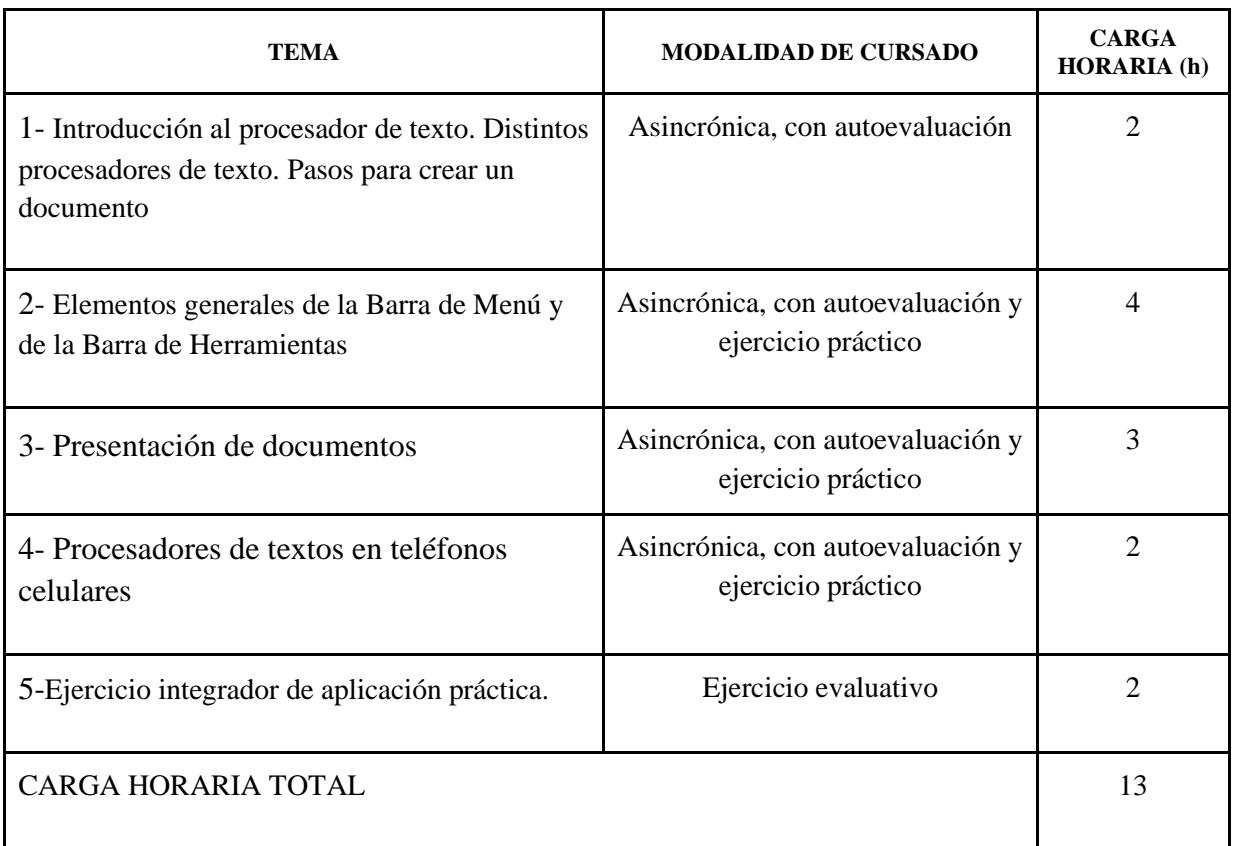

Este módulo prevé reconocer 1,3 créditos a quienes lo hayan aprobado.

#### REQUISITOS DE INGRESO:

Público mayor de 16 años. Se requiere buena comprensión oral y escrita, y un nivel inicial de comprensión de funcionamiento de PC. Haber aprobado el módulo *Introducción al trabajo colaborativo en la nube.* 

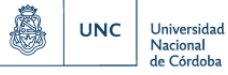

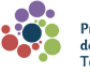

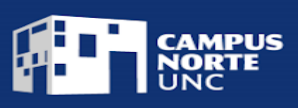

# ESTRATEGIAS DE EVALUACIÓN:

Por la especificidad del contenido, la evaluación del presente módulo se llevará a cabo a través de cuestionarios cerrados, predeterminados y obligatorios, de comprensión lectora. Los mismos se encontrarán en la plataforma de aula virtual "Moodle" en forma secuencial al finalizar cada unidad temática. A su vez, al finalizar el módulo se presentará un ejercicio integrador de aplicación práctica que deberá ser resuelto y aprobado por el estudiante.

## REQUISITOS DE APROBACIÓN:

El estudiante deberá presentar y aprobar el 100% de las actividades propuestas en la plataforma de aula virtual. Es obligatoria la presentación y aprobación del trabajo integrador de aplicación práctica del módulo. Como instrumento de evaluación se construirá *ad hoc* una rúbrica que contendrá indicadores de calidad que validen las competencias aprendidas en el módulo. La escala de valores de evaluación será aprobado /desaprobado.

## FUENTE DE REFERENCIA:

-Google Support [\(https://support.google.com/?hl=es\)](https://support.google.com/?hl=es)

-Microsoft, soporte técnico [\(https://support.microsoft.com/es-es\)](https://support.microsoft.com/es-es)

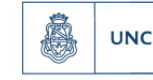

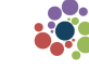

Universidad

Nacional<br>de Córdoba

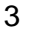

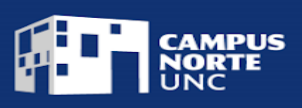

## MODELO DE CERTIFICADO:

### El Campus Norte de la Universidad Nacional de Córdoba

Certifica que (APELLIDO Y NOMBRE COMPLETO) DNI xxxxxxxxxx

ha finalizado el Módulo

# **"UTILIZACIÓN DE PROCESADORES DE TEXTO - NIVEL INICIAL",**

aprobado por Resolución …XXXX., con una carga horaria de trece (13) horas, equivalente a

1,3 créditos.

Por tal motivo se certifica la demostración de las siguientes competencias:

*Aplica herramientas de procesadores de texto para crear, revisar y editar documentos digitales propios y de terceros visualmente atractivos y adaptados a su finalidad*

*Utiliza el entorno virtual de procesador de texto de manera colaborativa.*

*Conoce y utiliza diferentes plataformas tecnológicas para procesamiento de textos como Documentos de Google y Word de Onedrive* 

Córdoba, … de ….. de 2023

Firma Directora Académica **Firma** Prorrector

Universidad

Nacional<br>de Córdoba

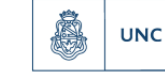

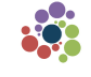

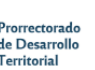

#### 4